# 树形**WBS** 在科研项目管理系统中的应用<sup>①</sup>

张嘉惠,崔超艳

(陕西省微生物研究所 计算机信息室,西安 710043)

摘 要: 针对大型科研项目结构复杂管理周期长等问题,设计了"科研项目管理与实验数据分析系统",利用项 目管理理论,创建工作分解结构(WBS),采取树形数据结构逐级定义项目,构建一个管理清晰、信息共享的系 统平台。

关键词: 科研项目管理; WBS; 树形结构; 使用权; 编辑权

#### **Application of WBS Tree Structure in Scientific Research Project Management**

ZHANG Jia-Hui, CUI Chao-Yan

(Department of Information Management, Shaanxi Institute of Microbiology, Xi'an 710043, China)

**Abstract**: Aiming at some questions of structure complexity and long period for big scientific research project management, we design the system of scientific research project management and experimental data analysis, creat Work Breakdown Structure (WBS) by use of project management theory, and define project step by step with tree-shape date structure, and build a platform of clearly management process and information sharing system.

**Key words**: scientific research project management; WBS; tree-shape structrue; using access; editing access

# 1 引言

随着科学有效管理科研项目的呼声越来越高,对 科研项目进行有效的计划、组织、协调和控制是目前 业界关注较多的问题之一。信息的不对称、表述困难 和动态变化贯穿于科研项目管理的各个阶段,造成管 理阻力重重效率低下。针对以上问题,我们设计了"科 研项目管理与实验数据分析统计系统",旨在利用计算 机技术, 简化管理流程提高科研管理效率, 树立现代 化、信息化的管理思想[1]。

# 2 树形WBS设计思想

以管理方式为依据,科研项目管理可以分为两个 阶段,即目标管理、过程管理;以时间为依据,科研项目 管理可以分为三个阶段,即立项管理、实施管理、结题 验收管理。也就要求我们在项目的范围与进度上有精 确的把握。创建项目管理中的 WBS(工作分解结构), 以可交付成果为中心,将项目中所涉及的工作进行分

解,定义出项目的整体范围与进度。因为大多数项目 涉及很多人,以及很多不同的交付成果,所以根据工 作开展的方式,组织好工作并将其合理地进行分解是 非常重要的。WBS 为计划和管理项目的时间进度、成 本、资源及变更提供了基础。

 "科研项目管理与实验数据分析统计系统"是将大 的项目逐级分解为子项目,大项目是根节点,子项目 是节点,再给各个节点上赋予不同的权限,来管理和 控制整个项目。通过这种方式,管理者可以方便快捷 的实施工作分解,分配任务。在项目执行即实验实施 过程中,还可通过系统对各个环节实施任务监控,了 解实验进展及存在问题,从而可以进一步优化整个流 程 $[2]$ 。这里称作树形 WBS, 如图 1 所示。

# 3 系统需求和设计分析

#### 3.1 系统需求分析

一个科研项目从开始到完成,往往经过几个月甚

① 收稿时间:2011-07-18;收到修改稿时间:2011-08-20

System Construction 系统建设 23

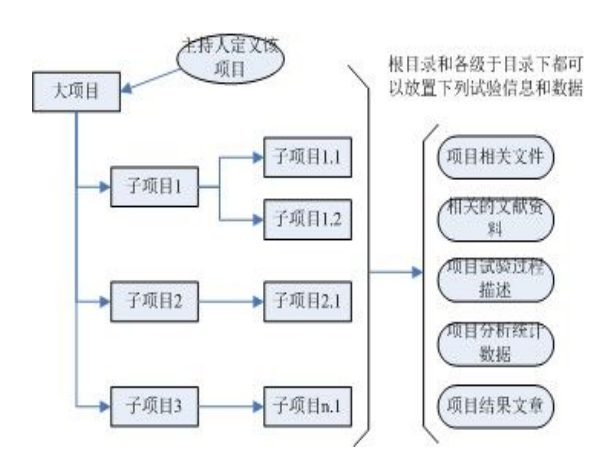

图 1 树形 WBS 示意图

至几年的时间,项目实施过程中,科研实验是一个科 研项目的核心阶段,能否在此阶段得到准确、有效的 数据是课题成败的关键,这就要求科研管理者在划分 子项目、分配子任务时做到细化、清晰,合理分配人 力物力[3]。

科研项目的分解类似工程项目的分解,是一个树 形结构,系统通过树形 WBS 给树的各节点赋予编辑和 使用两种权力。具有编辑权的人可以对节点的标题进 行编辑;具有使用权的人可以定义节点的下一级节点, 并自动获得下一级节点的编辑权和使用权,同时具有 使用权的人还可以在本级节点下放置项目资料、实验 过程描述、实验人员等数据,并指定阅读者。

每个节点下都可放置相关资料文件、实验方案、 实验数据、参考文献、结果总结等等。并且让项目团 队的每一个成员能够清楚有多少工作需要完成,什么 时候完成。完成后的工作成果如何与其他成员共享。

根节点(总项目标题)由项目总负责人定义,则 项目总负责人被赋予了编辑权和使用权。总负责人将 项目分解为各个子项目,定义子项目标题,指定子项 目负责人,子项目负责人也将拥有子项目的编辑权与 使用权,逐级分层管理。实验人员将完成的工作用文 字、数据、表格、多媒体等形式放在各自的节点下, 各个节点下的信息数据作为一个资料由创建者赋予系 统中某些人的阅读权,达到资源共享[4]。

给节点赋予编辑权即分工明确,下级向上级负责。 给节点赋予使用权相当于项目相关人员可以实时清晰 的了解项目进展情况,有利于各组织成员之间的协调 沟通和互相监督。

# 3.2 系统设计分析

#### 3.2.1 怎样实现树形 WBS

在设计《科研项目管理与实验数据分析统计系统》 的计算机系统时根据以上的需求分析,设计时直接用 编程平台绘制出功能界面,再用文字描述要达到的功 能要求。

工作中用可视树控件,来实现项目树,如图 2 所 示。项目或子项目的编辑用弹出式菜单,有如下功能: 增加一个新的科研项目(新增根目录);在项目或子项 目下增加一个下级子项目(新增子目录);修改当前的 项目或子项目的标题;将项目或子项目删除(删除需 在当前项目或子项目没有资料、文件和其他子项目情 图 况下); 将某一子项目移动到其他子项目下(移到…) 改变项目的隶属层次;录入项目的属性资料,表示项 目的进度状态等内容;设置子项目的使用权限。

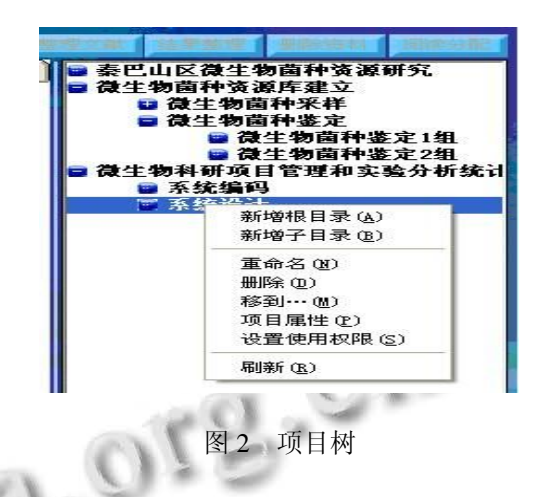

实现给项目或子项目添加项目产生的文件、项目 的参考文献、项目的实验过程、项目的实验数据、项 目的图表报告、项目结果文章,用不同的页签分别放 置,如图 3 所示。按钮功能可以实现:实验设计、实 验数据的录入、增加项目文件、收集项目的参考文献、 整理文件文献项目结果(整理子功能加入信息资料的 移动功能)、各资料文章阅读权限分配。

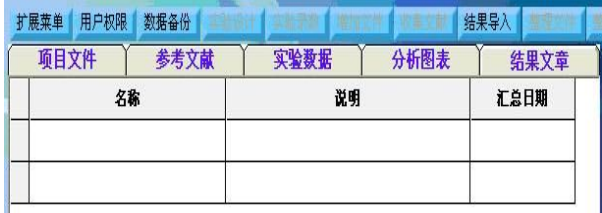

图 3 功能实现

24 系统建设 System Construction

树形 WBS 的每一个根目录是项目主持人定义的 项目名称,主持人分解项目并规定子项目负责人,子 项目的负责人还可再逐层分解,以此类推,一个大项 目被分成了具体任务并责任到人。

当选中图 2 中一个项目或子项目名称, 图 3 的列 表中就会显示该项目的资料,通过页签切换可列出不 同类别的资料。如图 4 标示的系统示意图。

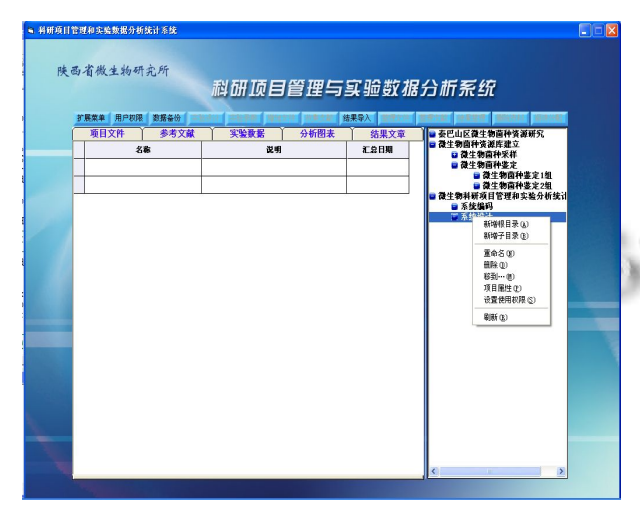

# 图 4 系统示意图

3.2.2 怎样实现项目目录的权力分配

为了进一步加强系统的完整性与安全性,我们对 目录的权利分配进行了一定的控制。系统根据登入用 户及其选中的目录条目来确定弹出式菜单的每一项是 否可用。

登入用户对当前项目条目有编辑权,则重命名、 删除(该目录下无子目录和资料文件)、移动、项目属 性、设置使用权限菜单可使用(变亮)。否则不可使用 (变暗)。通过设置使用权限菜单指定该目录的使用者 (仅能指定一人)。

登入用户对当前项目条目有使用权则新增子目录 菜单可使用(变亮),否则不可使用(变暗)。

登入用户对当前项目条目是否拥有使用权,来控 制功能按钮的使用(变亮/变暗),从而控制登入用户 在当前目录放置数据资料的权力。

阅读分配按钮的亮/暗控制,也是根据登入用户对 选中的目录条目是否具有使用权来决定。选中列表中 某项资料或数据,通过阅读分配按钮功能实现阅读权 力的指定(能指定多人)。被指定为阅读者的用户登入 后可通过项目菜单导航进入相应的资料或数据的详细 画面浏览。也可使用扩展菜单中的查询工具查到自己 能够阅读的各种数据资料。

# 4 系统实现

# 4.1 系统项目树实现

实现系统项目树主要有下列模块组成: 新增目录—新增根目录和新增子目录。

新增根目录:

用可视树控件增加一个根目录:

 $Set nodX = TreeV.Nodes.Add($ ,  $VsNewKey, VsText)$ 其中 VsNewKey 为该项目目录的编号(唯一标识); VsText 为该项目的名称;前两个参数为空表示根目录 没有上级目录。

新增子目录:

用可视树控件增加一个子目录:

Set nodX = TreeV.Nodes.Add(PnodX.key, tvw Child, VsNewKey, VsText)

其中 PnodX.key 为该项目父目录的编号; tvwChild 表示子目录;其中 VsNewKey 为该项目目录 的编号;VsText 为该项目的名称。

不管是新增根目录还是新增子目录都要将增加的 信息写入数据库的项目目录表中。项目目录表要记载 下列内容:目录编号;目录名称;目录层次;使用人 员;编辑人员。以便能提取这些信息显示出目录的树 状结构。

重命名也就是修改目录的名称:

Set nodX = TreeV.SelectedItem

TreeV.StartLabelEdit

选中目录后进行编辑并根据项目目录编号在数据 库的项目目录表中找到该项目修改其名称。

删除也就是删除该项目目录:

先检查符不符合删除条件:该目录下没有子目录 和资料(和目录相关的文件、实验数据)才能删除否 则提示先删除下级内容。

如 果 符 合 删 除 条 件 用 TreeV.Nodes.Remove VmIndex 删除掉 VmIndex 编号的目录。同时将数据库 的项目目录表中该条项目删掉。

移到…也就是改变该项目的目录归属关系:

先将要改变项目的目录的所有信息取出存入变 量。删除该目录,增加到新的父目录下。同时用相应 的方法改变数据库的项目目录表相应记录。这样该项

System Construction 系统建设 25

目的目录归属关系就做了相应改变。

项目属性:就是将项目的附加信息记载在项目目 录表的子表项目属性表中。

设置使用权限:修改项目目录表的使用人员,新 增时默认的使用人员为编辑者。

刷新:取出项目目录表的所有信息组成树状的目 录结构,显示在可视树控件中。用循环方式增加每一 个项目。

以上各模块功能制作一个 Popup 菜单来调用。菜 单的弹出是在选中的当前项目目录点击右键出现。出 现菜单时根据设计要求结合选中的项目目录信息及登 入用户信息控制各菜单的明暗(也就是能否使用)来 达到控制调用上述各模块的目的。 25.4

# 4.2 资料管理和实验设计的实现

因为项目产生的文件、项目的参考文献、项目的 实验过程描述、项目经统计后输出的的图表报告、项 目结果文章等文件性资料,所产生的方式不一样可能 是各式各样格式的文件,所以这些文件以原文件格式 上载(利用其他软件制作的文件通过上载)或存储(本 系统产生的文件直接存储)到服务器,各文件通过数 据库路径指定和项目树各目录相关联,及进行权力的 分配。具体作法如下:

例如:用 Word 或 Excel 制作了一个文件,用目录 选择对话框选中该文件。启动上载模块<sup>[5]</sup>将文件上载 到服务器端。并在项目文件表中记载一条记录通过项 目编号、文件名和文件路径和项目关联起来。该文件 的默认权力为只有制作者可阅。再通过权力分配功能 模块选取可阅读的人员指定给该文件的阅读者字段。 被指定的阅读者登入系统后即可看到此文件,但不能 处理此文件(如修改或删除),处理此文件只有制作者 可以,删除可直接将此文件记录表中记录和文件一并 删除,修改的方法是用另一文件替换该文件,可先下 载<sup>[6]</sup>文件下来到本地机改好以后上载替换。而本系统 产生的文件如:经统计后输出的的图表报告,因是本 系统在后台生成可直接存储在后台服务器磁盘上,同 时在项目文件表中记载相应记录。生成文件的方法可 编程用程序生成 Word 或 Excel 文件或图示<sup>[7]</sup>。

而项目的实验设计、实验数据采用类模块的方法 对每一类实验建立实验模型,用面向对象编程将该实 验模型程序封装成外部模块用数据库和本系统公用接 口相关联。这样对于本系统根据每一个外部模块制作

具体的实验设计、实验数据也将形成一个文件,当然 这是一个数据表的文件,本系统可以对其进行统计分 析,列出实验的图表报告。也以上述方式和项目树各 目录相关联,和进行权力的分配。

至于怎样实现公用接口的关联,以及实验设计、 实验数据形成的文件形式,由于相对复杂,本文不详 细介绍,将在另外一篇文章中给出。

#### 5 结语

在探讨科研项目管理的过程中,"科研项目管理与 实验分析系统"为项目范围和项目进度的管理提供了 很好的技术平台。树形 WBS 在系统实现中的应用, 逐 级分层, 权责明确, 使整个项目有了清晰的结构, 项 目负责人能精准的把握项目的进展,管理变得简单。

项目资料和实验数据等都统一放在数据库中,程 序对数据进行综合统计,灵活演算,用户可以清晰的 看到统计结果,同时,还可将实验结果以各种图、表 等可视图形直观的表示出来;B/S 结构下的编程体系 可在互联网上远程管理科研项目、指导项目进行、远 程获得实验结果;编辑权、使用权的引入使树形 WBS 更具功能性和安全性。每一行资料、每一笔数据都有 专人负责,项目结构更加清晰明确,从而做到分层管 理,数据共享,享而不乱,提高了管理效率[8]。

# 参考文献

- 1 吴波,王晶.基于基本 RBAC 模型的权限管理框架的设计 与实现.计算机系统应用,2011,20(4):50–54.
- 2 林金芳,张天刚.信息聚焦下的任务分解方法.计算机系统应 用,2009,18(2):42-45.
	- 3 Schwalbe K. IT 项目管理.杨坤译.北京:机械工业出版社, 2010.
	- 4 柳纯录,刘明亮,高章舜.信息系统项目管理师教程.北京:清 华大学出版社,2008.
	- 5 张嘉惠,崔超艳.利用 HttpSendRequestAPI 函数上载二进制 大文件.电脑编程技巧与维护,2010,(6):71–74.
	- 6 张嘉惠,崔超艳.利用 InternetReadFileAPI 函数下载二进制 大文件.电脑编程技巧与维护,2010,(9):12–15.
	- 7 崔超艳,张嘉惠.会计对账系统的设计与实现.电脑编程技巧 与维护,2011,(6):17–19.
	- 8 李敏,陈国定,张贵军.专业课程设计教学的项目管理模式探 索与实践.实验技术与管理,2010,(11):182–185.

26 系统建设 System Construction